# La réception DCF77 **Aurélien Jarno**

#### **Introduction**

La réception des signaux horaires DCF77 est le seul moyen en Europe d'obtenir une heure précise, de manière fiable, avec un récepteur simple et peu cher. (La réception de signaux horaires provenant d'un satellite GPS est plus difficile à mettre en œuvre).

On peut ainsi recevoir l'heure, la date, et le jour de la semaine. Le changement entre l'heure d'été et d'hiver est automatique.

### **L'émetteur**

L'émetteur des signaux horaires DCF77 est situé en Allemagne, à Mainflingen (près de Francfort), plus précisément à 50,02° de latitude Nord, et 9,00° de longitude Est. L'information horaire est donnée par l'horloge atomique de l'institut de Physique et de Métrologie de BRUNSWICK. Cette horloge est très précise, puisque son écart théorique est de ±1 seconde pour 1 millions d'années.

Grâce à sa position centrale en Europe, à sa puissance d'émission de 50 kW, ainsi que sa grande puissance rayonnée (30 kW), les informations de cet émetteur peuvent être correctement reçues dans un rayon de 2000 km, c'est à dire dans une grande partie de l'Europe, et même dans l'extrême nord de l'Afrique.

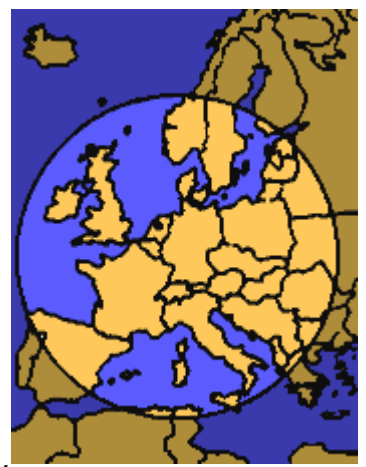

La porteuse a une fréquence très stable, de 77,5 kHz (d'où le nom DCF77),

qui dérive de l'horloge atomique. Les faibles fluctuations de cette fréquence sont principalement dues à la propagation des grandes ondes dans l'atmosphère. Son écart relatif par rapport à la fréquence de 77,5 kHz est en moyenne sur, 100 jours, de moins de 2.10E-13. Par conséquent, elle peut être utilisée pour la synchronisation d'oscillateurs nécessitant une grande précision.

En cas de maintenance ou de dysfonctionnement, un émetteur de réserve est mis en fonction. Il arrive cependant que les signaux horaires cessent d'être émis, notamment lors d'orages, pendant un temps généralement très court. Il est donc nécessaire que l'horloge radio-pilotée possède sa propre horloge interne.

# **Le signal horaire**

Le signal horaire DCF77 est composé d'une fréquence porteuse très stable de 77,5 kHz, modulée en amplitude par les signaux horaires codés en BCD (binary coded decimal).

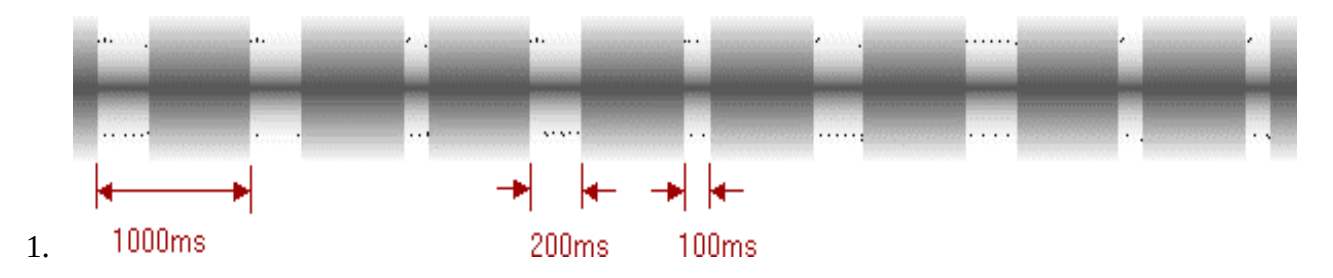

L'onde porteuse est modulée par des impulsions, au rythme d'une par seconde. Ces impulsions se traduisent chaque seconde par une diminution de 25% de l'amplitude du signal reçu. La durée d'une impulsion, détermine le niveau du bit reçu, à savoir qu'une impulsion de 100 ms représente un bit à 0 et qu'une impulsion de 200 ms représente un bit à 1.

Les informations horaires sont émises par trame d'une minute. Chaque trame est divisée en soixante secondes, chacune d'entre elles débutant par le front de l'impulsion. Il faut noter que, pour la 59ème seconde, il n'y a pas d'impulsion afin de permettre au décodeur de repérer le début d'une trame. Ainsi, l'impulsion suivante détermine le début de la trame suivante. Toute absence d'impulsion plus grande que 999 ms doit donc être considérée comme le début d'une nouvelle trame.

Trois fois par heure, durant les minutes 19, 39 et 59 (chaque fois durant les secondes 20 à 32), le signal « DCF77 » est émis deux fois en morse, à une fréquence de 250 Hz (diminution de l'amplitude de la porteuse de 85 à 100%), mais n'interfère pas sur la réception du signal horaire. Ce signal morse est en général filtré par le récepteur, et on ne le retrouve pas sur le signal logique.

### **Les informations contenues dans le signal horaire**

Voici, sous forme schématique, la signification des 59 bits reçus durant une minute :

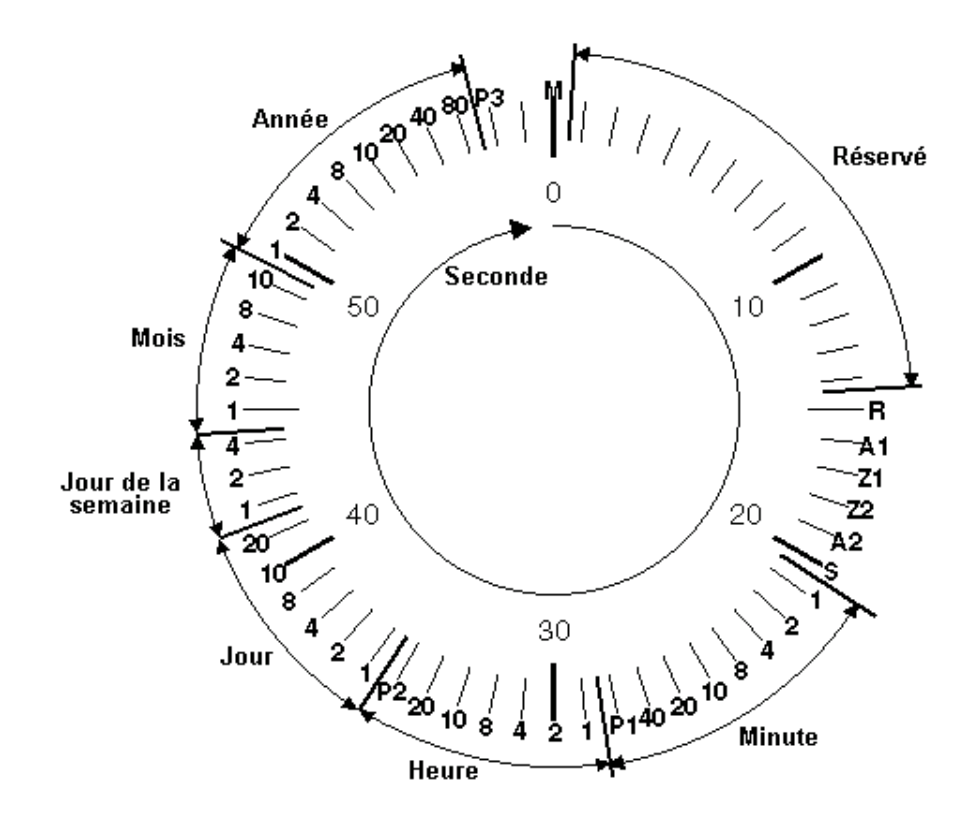

 $0 (M)$ :

Début de trame (bit à 0).

 $1 - 14$  :

Réservé pour une utilisation future.

15 (R) :

L'émetteur de réserve est actif lorsque ce bit est à 1.

- 16 (A1) :
	- Annonce de l'heure d'hiver.
- 17, 18 (Z1, Z2) :

Ces deux bits codent le fuseau horaire actuel :

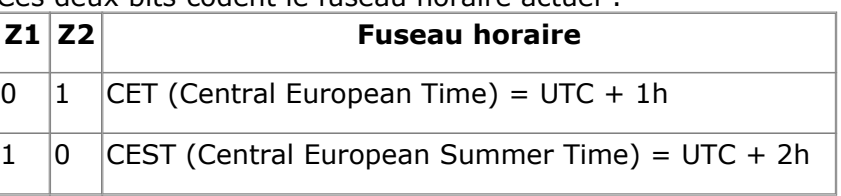

CET correspond à l'heure d'hiver, et CEST correspond à l'heure d'été. Il s'agit de l'heure légale de la plupart des pays d'Europe.

### 19 (A2) :

Indique qu'une seconde va être supprimée pour corriger les irrégularités de la rotation de la terre.

20 (S) :

Bit de début de codage des informations horaires (toujours à 1).

21 - 27 :

Minutes codées en BCD, bit de poids faible en premier :

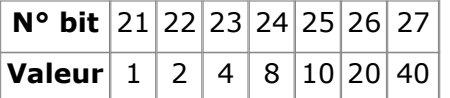

# 28 (P1) :

Bit de parité (parité paire) des minutes (bits 21 à 27).

29 - 34 :

Heures codées en BCD, bit de poids faible en premier :

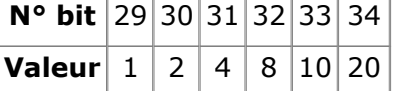

# 35 (P2) :

Bit de parité (parité paire) des heures (bits 29 à 34).

36 - 41 :

Jour codé en BCD, bit de poids faible en premier.

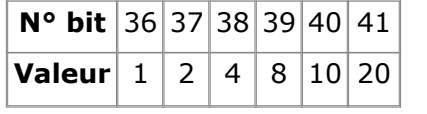

# $42 - 44$  :

Jour de la semaine codé en BCD, bit de poids faible en premier :

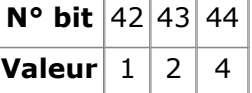

# $45 - 49$ :

Mois codé en BCD, bit de poids faible en premier :

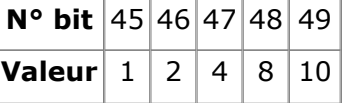

#### 50 - 57 :

Année (sur deux chiffres) codées en BCD, bit de poids faible en premier :

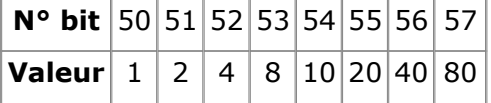

#### 58 (P3) :

Bit de parité (parité paire) de la date (bits 36 à 57).

59 :

Pas d'impulsion

Pour mieux fixer les idées, voici l'exemple du codage des bits 21 à 28 de la trame émise pendant la minute 34. Ils codent donc les informations de la minute suivante, à savoir la minute 35.<br> **Bit de**<br> **start** 

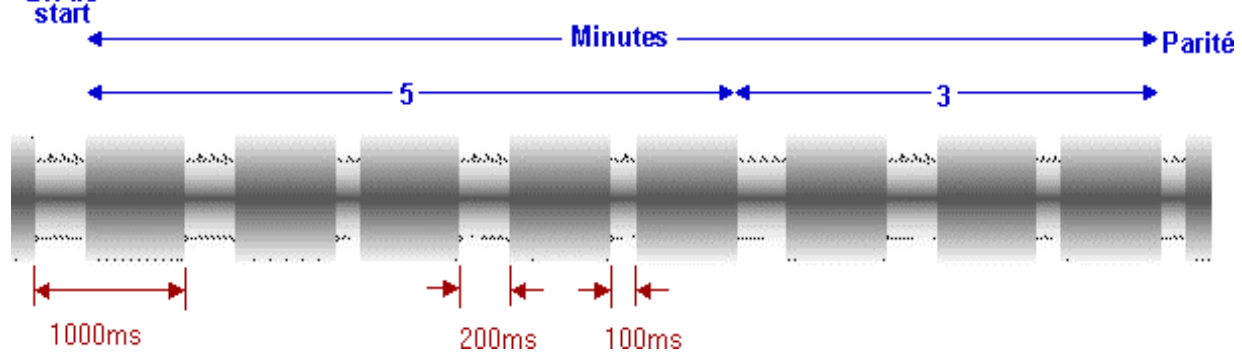

### **Le récepteur**

Le signal horaire DCF77 parvient sous forme de grandes ondes, à une fréquence de 77,5 kHz, sur une antenne puis est démodulé par un récepteur accordé sur cette fréquence. On obtient à la sortie de ce récepteur un signal logique, correspondant aux impulsions de 100 et 200 ms émises. Ce signal peut ensuite être traité par un décodeur afin d'obtenir les informations de date et heure.

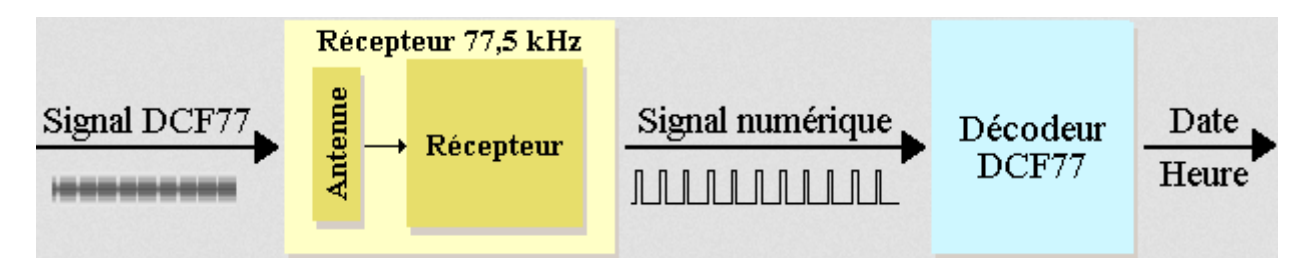

Il est possible de réaliser soit même un récepteur DCF77, notamment avec le circuits intégré U4224B de TEMIC Semiconductors, mais il est plus simple d'acheter un module de réception DCF77 prêt à l'emploi, d'autant que cela revient moins cher.

Les récepteurs sans décodeur produisent à partir du signal grandes ondes reçu, des impulsions de 100 ou 200 ms. Ces signaux doivent ensuite être traités par un décodeur adéquat (PC, microcontrôleur, etc.). Attention, suivant les récepteurs employés, il se peut que la sortie soit en logique inversée.

Les modules avec décodeur intégré se composent d'un récepteur DCF77 et d'un décodeur intelligent intégrés dans le même module. Il s'agit en général d'horloges radio-pilotées complètes, mais il existe aussi des récepteurs avec décodeur intégré qui possèdent une sortie RS232.